**FAKULTA STROJNÍ** ZÁPADOČESKÉ UNIVERZITY **V PLZNI** 

**KATEDRA ENERGETICKÝCH** STROJŮ A ZAŘÍZENÍ

# **PLYNOVÉ TURBÍNY A TURBOKOMPRESORY**

**Ing. Marek Klimko, Ph.D. Datum:**

## **Obsah**

- Radiální (odstředivé) kompresory
	- Základní popis jednotlivých částí RK
	- "Slip factor"
	- Termodynamická analýza RK
	- Řešený příklad

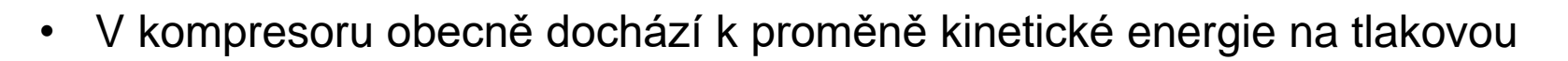

- Pracovní médium vstupuje do OK většinou axiálně  $\rightarrow$  v OK změní směr na radiální
- Velká obvodová rychlosti OK → odstředivá síla → částečné stlačení již v OK
- V difuzoru RK dochází ke snížení rychlosti a finálnímu stlačení pracovní látky

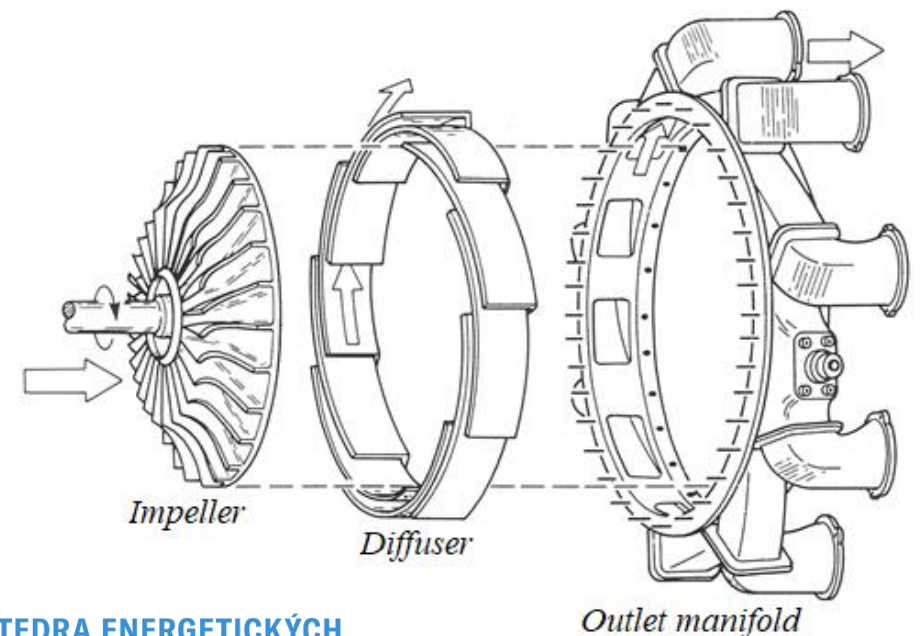

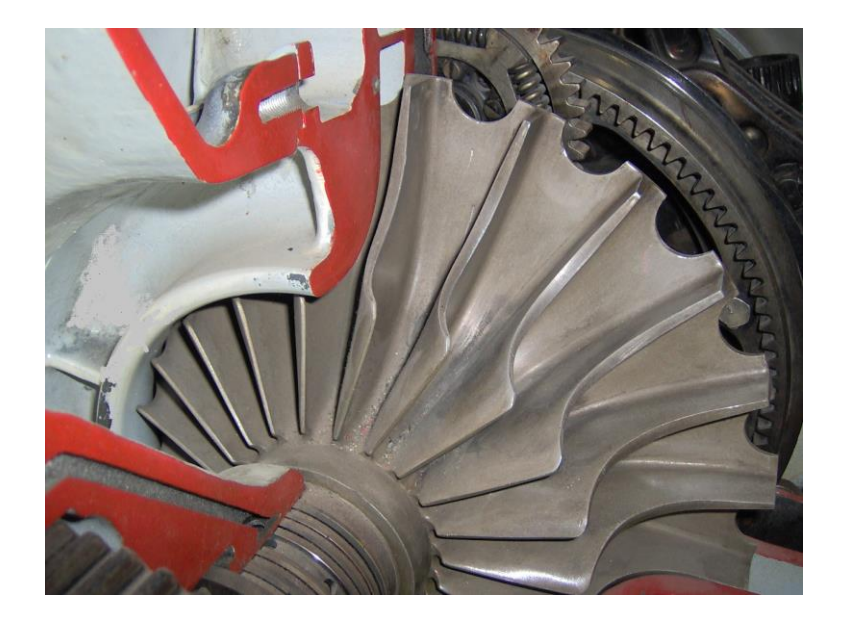

**KATEDRA ENERGETICKÝCH** STROJŮ A ZAŘÍZENÍ

FAKULTA STROJNÍ ZÁPADOČESKÉ UNIVERZITY

V PI 7N

- **Základní výkonové parametry RK:**
	- Účinnost, celkový stupeň stlačení, hmotnostní průtok pracovní látky
- **Výhody / nevýhody použití RK:**
	- Vysoký stupeň stlačení na jednom stupni
	- Stabilní provoz v širokém rozsahu provozních režimů
	- Malá axiální délka
	- Omezený hmotnostní průtok pracovní látky

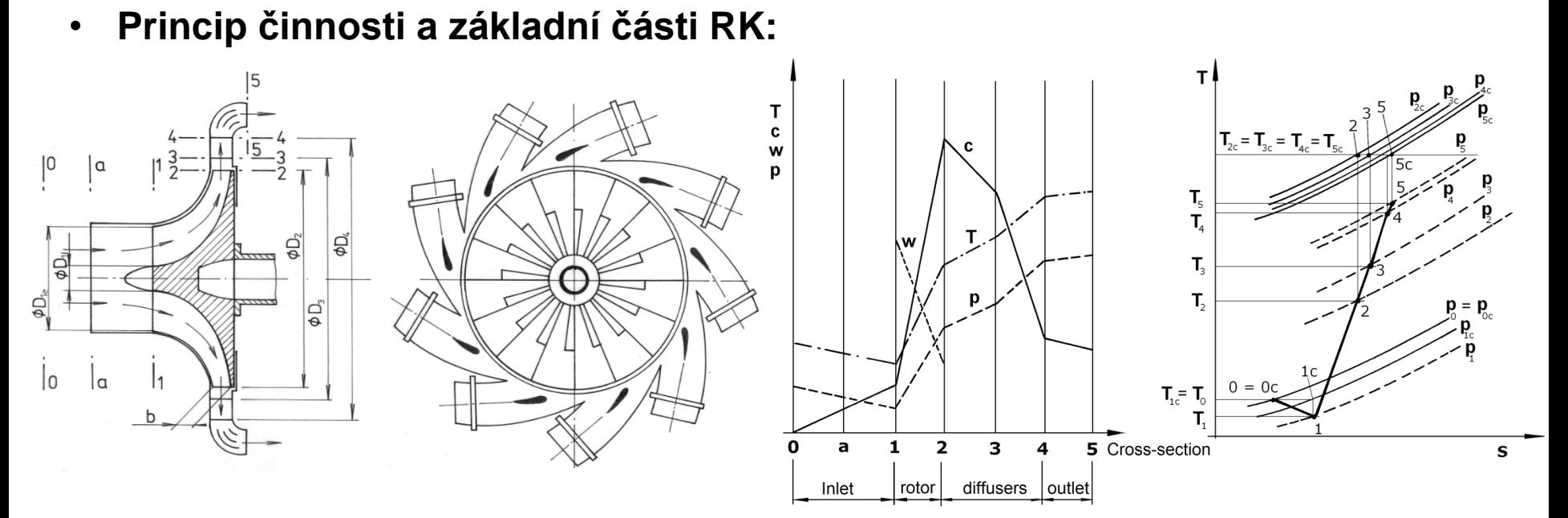

- Vstupní soustava (0-1)
- Oběžné kolo (1-2)
- Difuzory (2-4)
- Výstupní soustava (4-5)

**KATEDRA ENERGETICKÝCH** STROJŮ A ZAŘÍZENÍ

**FAKULTA STROJNÍ** ZÁPADOČESKÉ UNIVERZITY

**V PLZNI** 

### **Radiální kompresory (rozdělení)**

- Směr vstupu pracovní látky:
	- Axiální, diagonální, jednostranný, oboustranný
- Tvar lopatek OK:

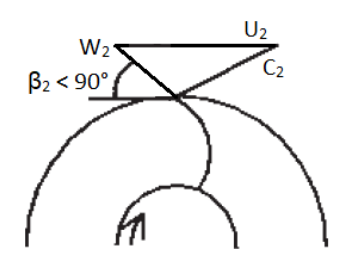

**Dozadu zahnuté** (průmyslové k.)

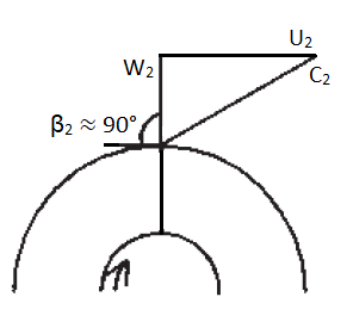

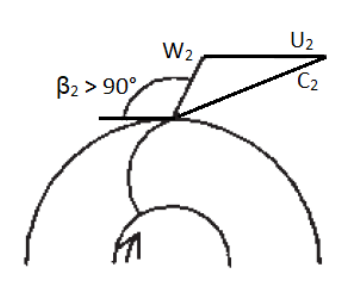

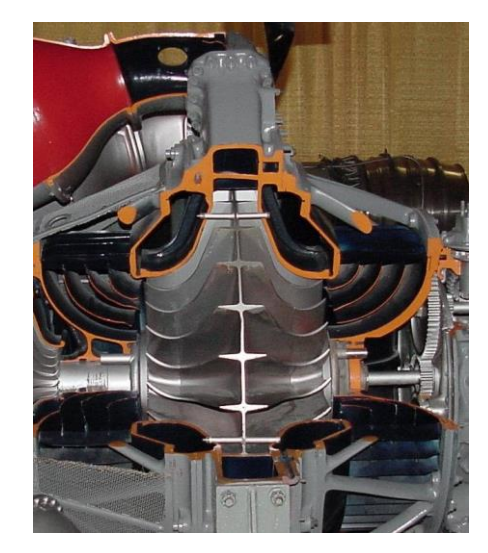

**FAKULTA STROJNÍ** ZÁPADOČESKÉ UNIVERZITY

**V PLZNI** 

**Přímé** (k. s vysokým *π*)

**Dopředu zahnuté** (ventilátory)

Počet stupňů:

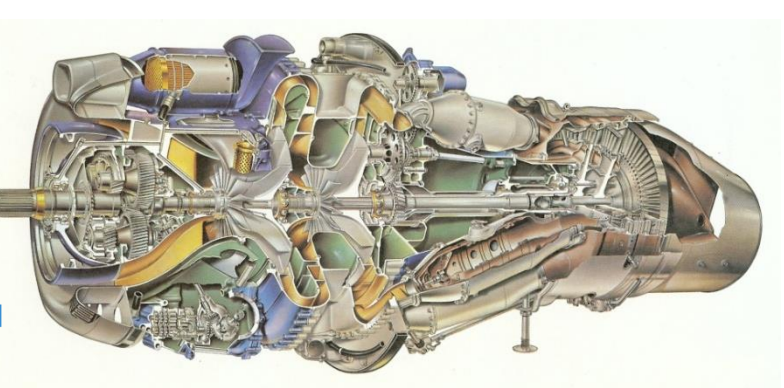

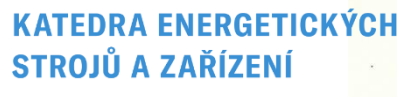

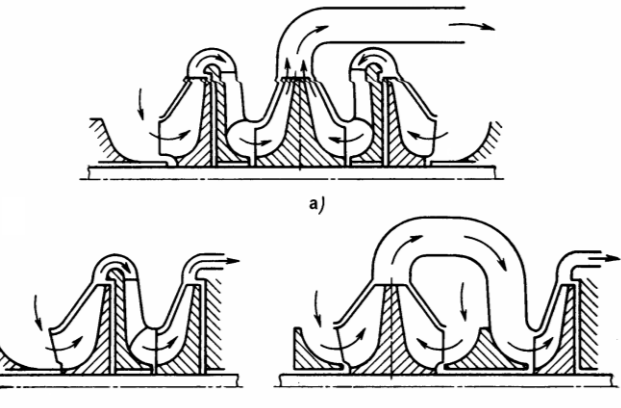

#### **FAKULTA STROJNÍ** ZÁPADOČESKÉ UNIVERZITY **V PLZNI**

#### **Radiální kompresory**

- Záběrník (*"rotující usměrňovací lopatky"*):
	- Zajišťuje plynulý vstup vzduchu do OK
	- Zabraňuje vzniku rázových vln
	- Snižuje tlakový poměr (lze vyřešit vhodným prostorovým tvarováním)

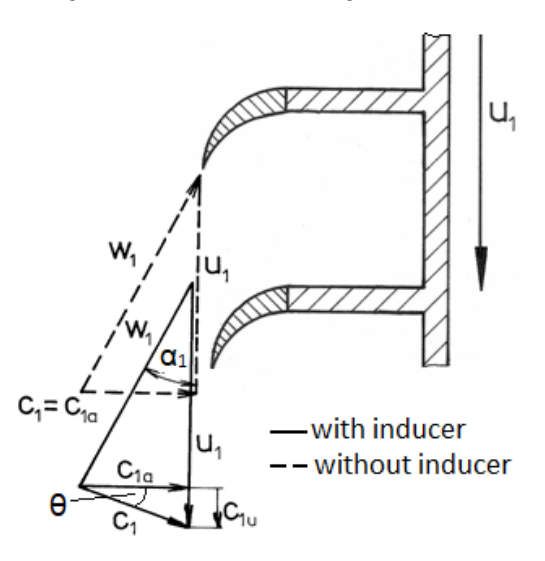

*Θ* – *"prewhirl angle"*

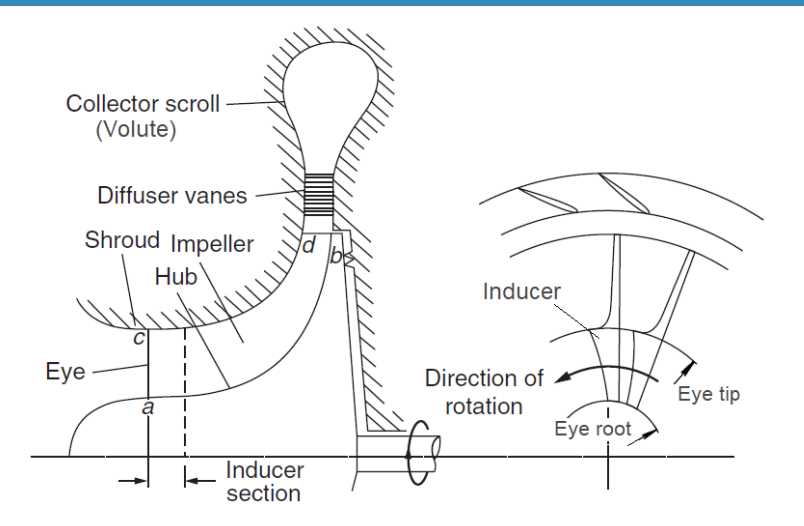

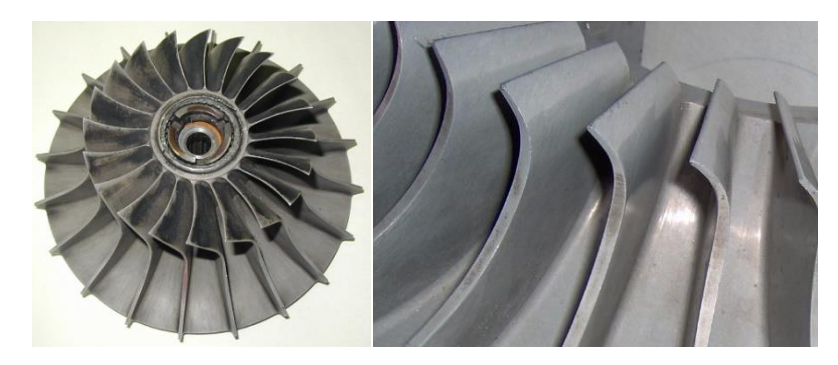

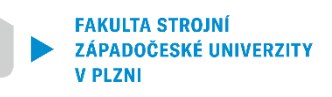

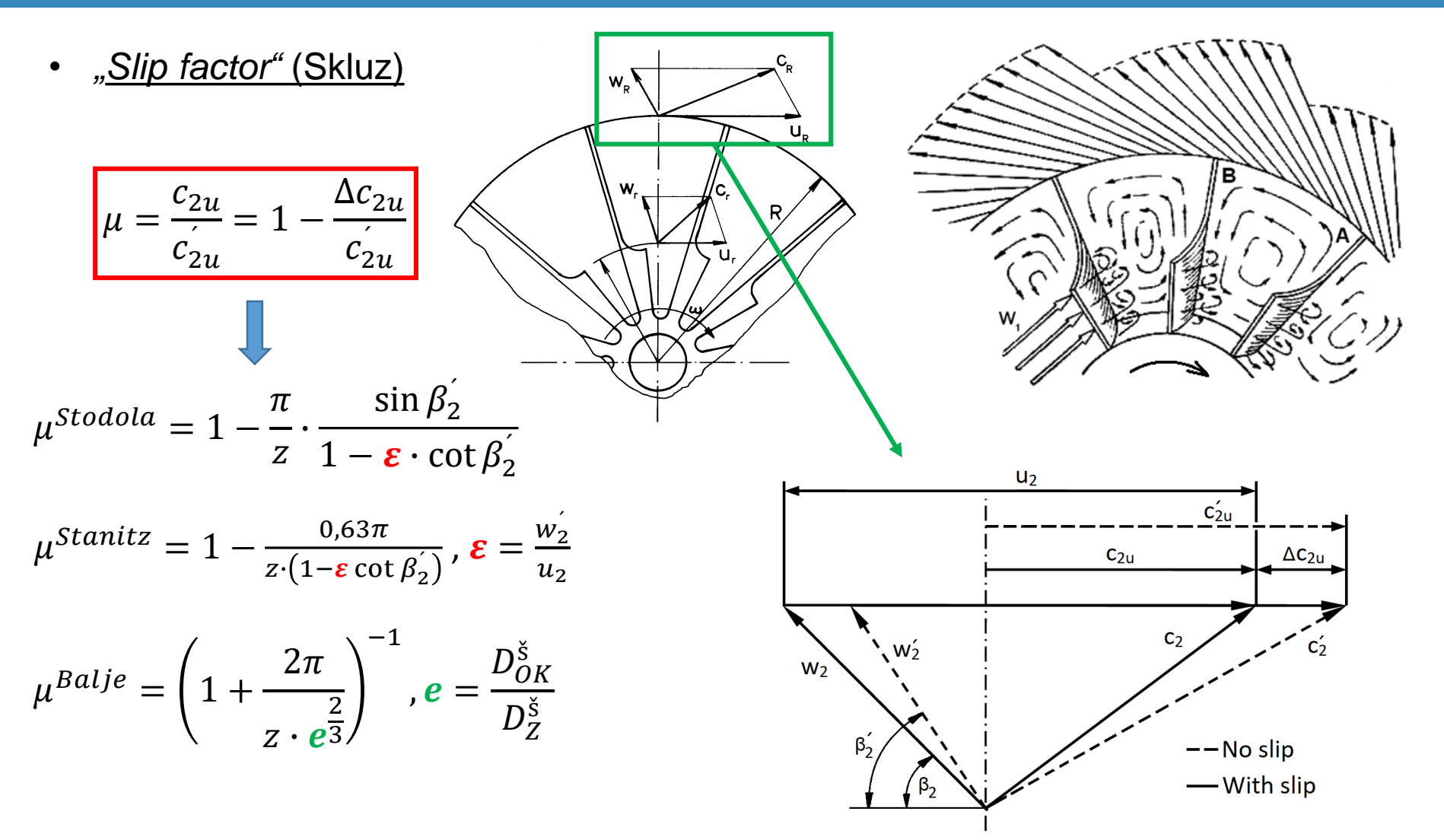

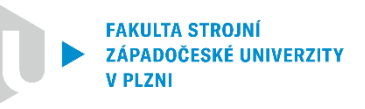

- Termodynamická analýza
	- $I = h_c$   $u^2$ 2  $= h +$  $w^2$ 2 −  $u^2$ 2 • **Rotalpie** →
		- *" I" je podél proudnice konstantní*

$$
a^{K} = u_{2} \cdot c_{2u} - u_{1} \cdot c_{1u} \rightarrow \Delta h_{c} = \Delta (u \cdot c_{u}) \rightarrow I = h_{c} - u \cdot c_{u}
$$
  
\n
$$
I = h + \frac{1}{2} (c_{r}^{2} + c_{u}^{2} + c_{a}^{2} - 2u \cdot c_{u}) - 3D \text{ tvar } \Bigg| \mathbf{P} \mathbf{S} : \frac{u^{2}}{2} - \frac{u^{2}}{2}
$$
  
\n
$$
I = h + \frac{1}{2} \underbrace{(u^{2} - 2u \cdot c_{u} + c_{u}^{2})}_{\underbrace{(u - c_{u})^{2}}_{wu}} + \frac{1}{2} (c_{r}^{2} + c_{a}^{2} - u^{2})
$$
  
\n
$$
I = h + \frac{1}{2} w_{u}^{2} + \frac{1}{2} c_{r}^{2} + \frac{1}{2} c_{a}^{2} - \frac{1}{2} u^{2} \rightarrow I = h + \frac{1}{2} (w^{2} - u^{2})
$$
  
\n
$$
\underbrace{(w_{r} = c_{r}; w_{a} = c_{a}) \rightarrow w^{2}}_{\text{QETICKÝCH}} \Bigg[ I_{1} = I_{2} \rightarrow h_{2} - h_{1} = \frac{1}{2} (u_{2}^{2} - u_{1}^{2}) + \frac{1}{2} (w_{1}^{2} - w_{2}^{2}) \Bigg]
$$

**KATEDRA ENERO** STROJŮ A ZAŘÍZENÍ

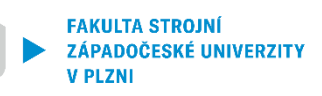

- **Difuzor** 
	- **" Standardní" účinnost difuzoru**

$$
\eta_D = \frac{h_{2s} - h_1}{h_2 - h_1}
$$
  

$$
h_{2s} - h_1 = \frac{1}{2} (c_1^2 - c_{2s}^2); \quad h_2 - h_1 = \frac{1}{2} (c_1^2 - c_2^2)
$$
  

$$
\eta_D = \frac{c_1^2 - c_{2s}^2}{c_1^2 - c_2^2}
$$

• Součinitel zachování celkové tlaku ("Total *pressure recovery factor"***)**

$$
\eta_D = \frac{T_{2s} - T_1}{T_2 - T_1} = \frac{\frac{T_{2s}}{T_1} - 1}{\frac{T_2}{T_1} - 1} ; \frac{T_{2s}}{T_1} = \left(\frac{p_2}{p_1}\right)^{\frac{\kappa - 1}{\kappa}}
$$

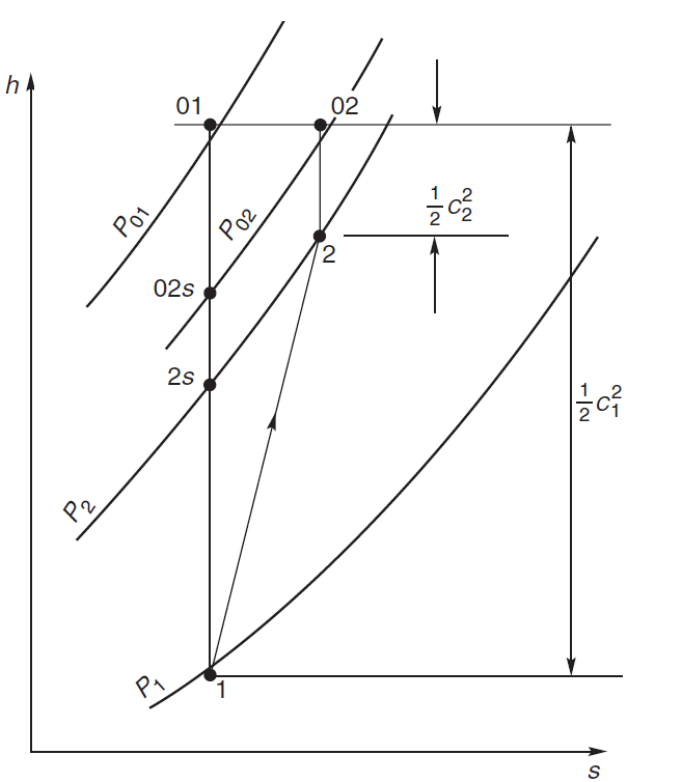

$$
\Delta s = R \ln \left( \frac{p_{01}}{p_{02}} \right) \, ; \, dh = c_p dT \to \Delta s = c_p \ln \left( \frac{T_2}{T_{2s}} \right) \longrightarrow \frac{T_2}{T_{2s}} = \left( \frac{p_{01}}{p_{02}} \right)^{\frac{K-1}{K}}
$$

**KATEDRA** STROJŮ A ZAŘÍZENÍ

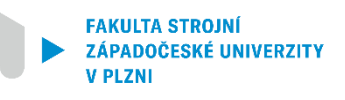

$$
\frac{T_2}{T_1} = \left(\frac{T_2}{T_{2s}}\right) \left(\frac{T_{2s}}{T_1}\right) = \left[\left(\frac{p_{01}}{p_{02}}\right) \left(\frac{p_2}{p_1}\right)\right]^{\frac{\kappa-1}{\kappa}}
$$

$$
\eta_D = \frac{\left(\frac{p_2}{p_1}\right)^{\frac{\kappa-1}{\kappa}} - 1}{\left[\left(\frac{p_{01}}{p_{02}}\right)\left(\frac{p_2}{p_1}\right)\right]^{\frac{\kappa-1}{\kappa}} - 1}
$$

- **Bezlopatkový difuzor (BLD)** je tvořen pouze rozšiřujícím se kanálem za OK
	- Snížení absolutní rychlosti z OK (někdy nadzvuková)
	- Ustálení proudění za OK
	- Pohyb částic po logaritmické spirále
	- Dlouhá trajektorie částic pracovní látky → velké rozměry a hmotnost BLD

- **Lopatkový difuzor (LD)** je doplněn o lopatky
	- Ustálení proudění je díky lopatkám efektivnější  $\rightarrow$  zkrácení trajektorie  $\rightarrow$  $\rightarrow$  menší rozměry a hmotnost

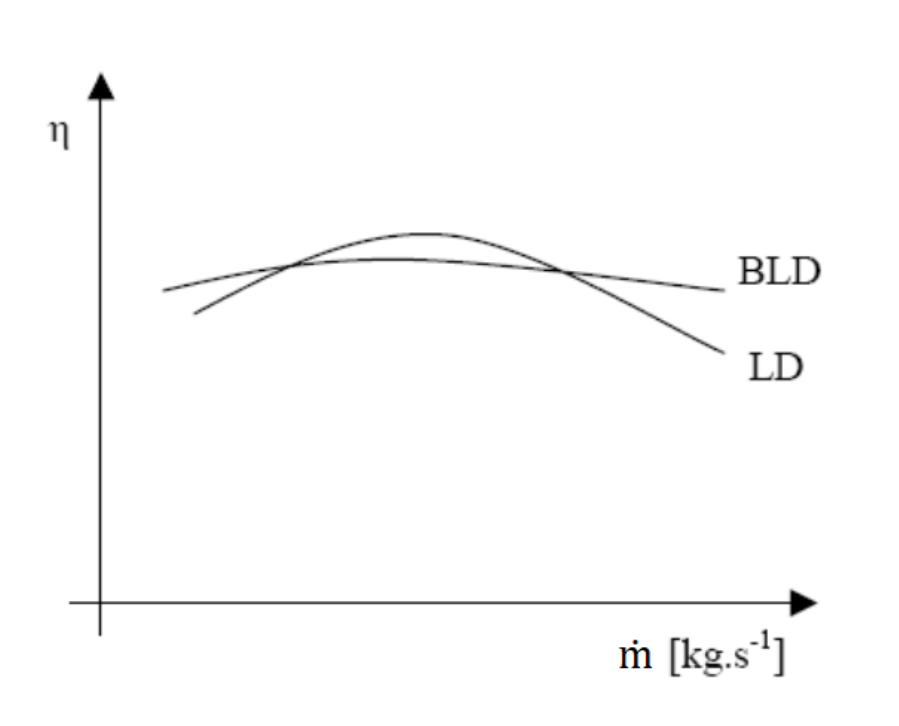

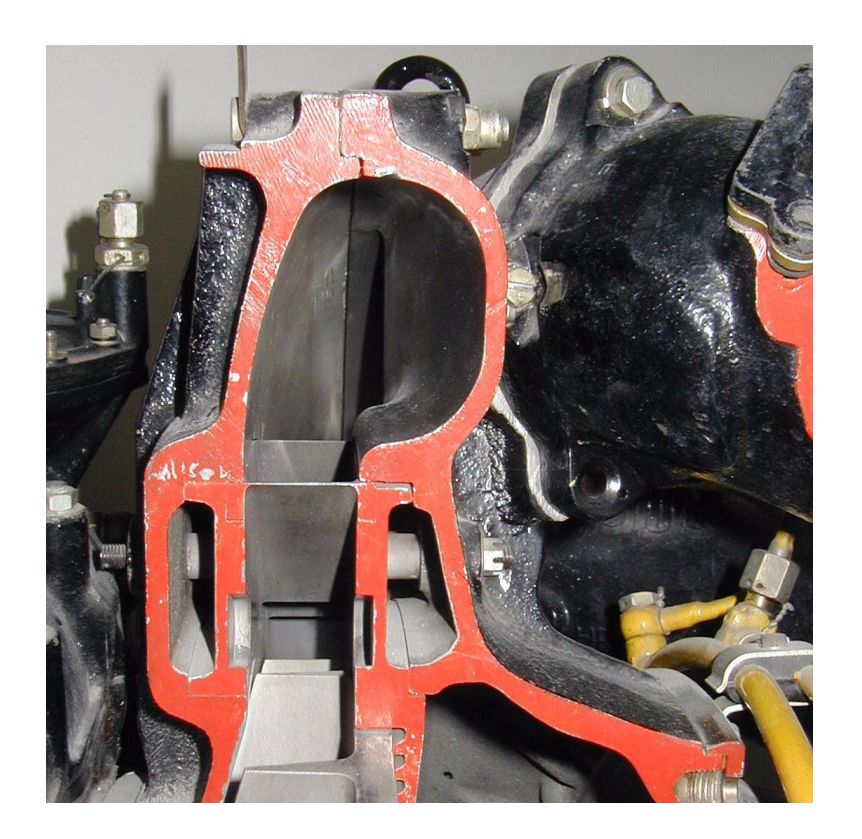

#### **KATEDRA ENERGETICKÝCH STROJŮ A ZAŘÍZENÍ**

**FAKULTA STROJNÍ** ZÁPADOČESKÉ UNIVERZITY

**V PLZNI** 

- **Výstupní soustava RK**
	- Zajišťuje propojení mezi pláštěm RK a spalovací komorou
	- Usměrňuje a zpomaluje proud stlačeného vzduchu
	- Většina spalovacích komor vyžaduje axiální směr proudu → nutné zařazení usměrňovacích lopatek v rámci výstupní soustavy RK

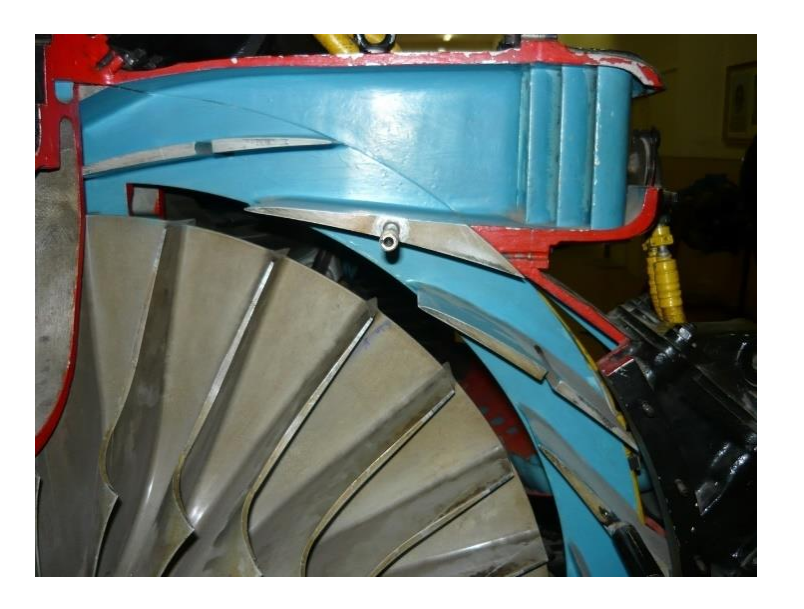

- Zjednodušený návrhový výpočet RK (postup)
- ZADANÉ PARAMETRY
	- Průtokové množství vzduchu, celkový stupeň stlačení a celková účinnost RK

**OK**

- 1. Definice parametrů standardní atmosféry  $(p_0, T_0)$
- 2. Celkový tlak a teplota na vstupu do RK

$$
p_{0c} = p_0 \left( 1 + \frac{\kappa - 1}{2} Ma^2 \right)^{\frac{\kappa}{\kappa - 1}}
$$
  

$$
T_{0c} = T_0 \left( 1 + \frac{\kappa - 1}{2} Ma^2 \right) ; \quad Ma = \frac{c_0}{20.05 \sqrt{T_0}}
$$

3. Celkový tlak a celkový teplota na vstupu do OK

$$
p_{1c} = \sigma_v p_{0c} \; ; \; \sigma_v = 0.97 \div 0.99 \; ; \; T_{1c} = T_{0c}
$$
KATEDRA ENERGETICKÝCH  
STROJÛ A ZAŘÍZENÍ

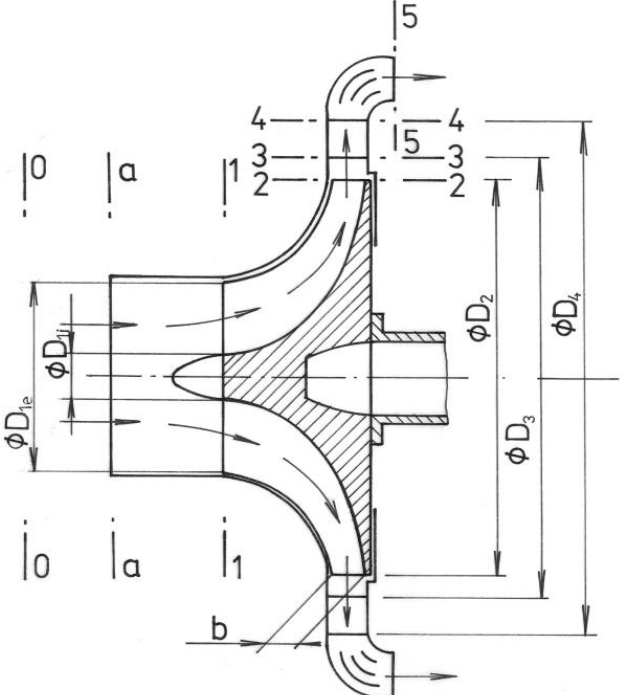

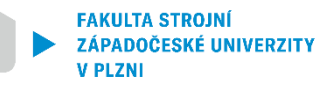

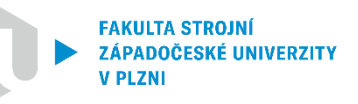

4. Výpočet adiabatické práce kompresoru

$$
W_{ad,K} = c_p T_{1c} \left( \pi \frac{\kappa}{\kappa c} - 1 \right)
$$

- 5. Výpočet obvodové rychlosti na výstupu z OK
	- Vstup vzduchu do OK bez rozvíření  $c_{1u} = 0$ ;  $c_{1a} = c_1$
	- Odhad součinitele skluzu
	- Odhad součinitele třecí práce disku  $(\alpha = 0.03 \div 0.05)$

$$
u_2 = \sqrt{\frac{W_{ad,K}}{\eta_{Kc}(\mu + \alpha)}}
$$
  
• V případě  $c_{1u} \neq 0 \rightarrow u_2 = \sqrt{\frac{W_{ad,K}}{\eta_{Kc}(\mu + \alpha) + u_1 c_{1u}}}$ 

- 6. Stanovení absolutní rychlosti na vstupu do OK
	- Odhad  $c_{2r}/u = 0.25 \div 0.35 \rightarrow c_{1a} = c_1 = c_{2r}$
- 7. Parametry na vstupu do OK na středním průměru

• 
$$
c_1 = c_{1s}
$$
  
\n $T_1 = T_{1c} - \frac{c_{1s}^2}{2 c_p}, c_{1s} = c_1; \quad p_1 = p_{1c} \left(\frac{T_1}{T_{1c}}\right)^{\frac{\kappa}{\kappa - 1}}; \quad \rho_1 = \frac{p_1}{R T_1}$ 

8. Vnější průměr na vstupu do OK

$$
D_{1e} = \sqrt{\frac{4 Q_v}{\pi c_{1as} \rho_1 (1 - v^2)}} \; ; \; v = \frac{D_{1i}}{D_{1e}} = 0.3 \div 0.6
$$

9. Střední průměr na vstupu do OK

$$
D_{1s} = D_{1e} \sqrt{\frac{1 + v^2}{2}}
$$

10.Stanovení průměru na výstupu z OK

Odhad  $D_{1e}/D_2 = 0.45 \div 0.65 \rightarrow D_2$ 

11.Výpočet otáček

$$
n = \frac{60u_2}{\pi D_2}
$$

12.Výpočet vstupních obvodových složek rychlostí

$$
u_{1i} = \frac{\pi D_{1i} n}{60} \; ; \; u_{1s} = \frac{\pi D_{1s} n}{60} \; ; \; u_{1e} = \frac{\pi D_{1e} n}{60}
$$

13.Výpočet vstupních relativních a absolutních rychlostí

• 
$$
c_{1ai} = c_{1as} = c_{1ae} = c_{1a} = c_1
$$

$$
w_{1i} = \sqrt{u_{1i}^2 + c_{1ai}^2} \; ; \; w_{1s} = \sqrt{u_{1s}^2 + c_{1as}^2} \; ; \; w_{1e} = \sqrt{u_{1e}^2 + c_{1ae}^2}
$$

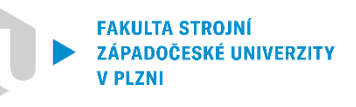

$$
c_{1i} = \sqrt{w_{1i}^2 - u_{1i}^2} \; ; \; c_{1s} = \sqrt{w_{1s}^2 - u_{1s}^2} \; ; \; c_{1e} = \sqrt{w_{1e}^2 - u_{1e}^2}
$$

14.Statická teplota na vstupu do OK

$$
T_{1i} = T_{0c} - \frac{c_{1i}^2}{2 c_p} \; ; \; T_{1s} = T_{0c} - \frac{c_{1s}^2}{2 c_p} \; ; \; T_{1e} = T_{0c} - \frac{c_{1e}^2}{2 c_p}
$$

15.Machovo číslo relativního proudu vzduchu na vstupu do OK

$$
Ma_{w1i} = \frac{w_{1i}}{20.05\sqrt{T_{1i}}}
$$
;  $Ma_{w1s} = \frac{w_{1i}}{20.05\sqrt{T_{1s}}}$ ;  $Ma_{w1e} = \frac{w_{1i}}{20.05\sqrt{T_{1s}}}$ 

16.Úhel náběhu proudu

$$
\tan \alpha_{1i} = \frac{c_{1ai}}{u_{1i} - c_{1ui}} \to \alpha_{1i} \text{ ; } \tan \alpha_{1s} = \frac{c_{1as}}{u_{1s} - c_{1us}} \to \alpha_{1s} \text{ ; } \tan \alpha_{1e} = \frac{c_{1ai}}{u_{1e} - c_{1ue}} \to \alpha_{1e}
$$

17.Volba počtu lopatek

$$
z_k = \frac{2 \pi \sin \frac{\alpha_{1s} + 90^\circ}{2}}{k \ln \frac{D_2}{D_{1e}}}
$$

18.Kontrola volby součinitele skluzu

• Kontrola dle korelačních vztahů pro odhad součinitele skluzu (odchylka do max. 1%)

19.Celková, statická teplota, celková rychlost a Machovo číslo za OK

$$
T_{2c} = T_{1c} + \frac{1}{c_p} [u_2^2(\mu + \alpha) - u_{1s}c_{1us}] \ ; \ c_2 = \sqrt{c_{2u}^2 + c_{2r}^2} \ ; \ c_{2u} = \mu \cdot u_2
$$

$$
T_2 = T_{2c} - \frac{c_2^2}{2 c_p} \ ; \quad Ma_{c2} = \frac{c_2}{20.05 \sqrt{T_2}}
$$

20. Výpočet ztrát v OK (součet dílčích ztrát práce  $W_l)$ 

• Ztráty při průtoku vzduchu záběrníkem

$$
W_{l1}=\zeta_1\frac{w_{1s}^2}{2};\;\zeta_1\approx 0.25
$$

• Ztráty třením a vířením odtrženého proudu

$$
W_{l2} = \zeta_2 \frac{c_{1a}^2}{2}; \ \zeta_2 \approx 0.13
$$

• Ztráty tření disku OK

$$
W_{l3}=\alpha\cdot u_2^2\; ; \; \alpha\approx 0.04
$$

21.Stanovení polytropického exponentu stlačení

• Předpoklad: není odváděné žádné teplo

$$
\frac{n_1}{n_1 - 1} = \frac{\kappa}{\kappa - 1} - \frac{W_l}{R(T_2 - T_1)}
$$

$$
19\quad
$$

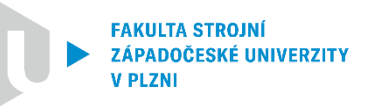

22.Statický tlak a hustota na výstupu z OK

$$
p_2 = p_1 \left(\frac{T_2}{T_1}\right)^{\frac{n_1}{n_1 - 1}} ; \ \ \rho_2 = \frac{p_2}{R \ T_2}
$$

23.Odhad šířky OK

$$
b_2 = \frac{\dot{m}}{c_{2r}\rho_2 \pi D_2 \tau_l}; \ \tau_l = 1 - \frac{z_k t}{\pi D_2}
$$

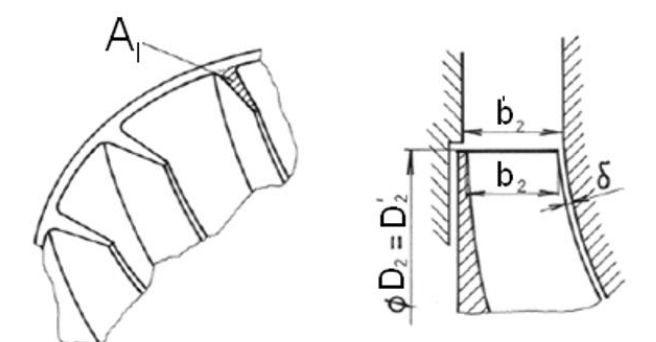

**BLD**

- Nedochází k odvodu tepla do okolí
- $T_{2c} = T_{3c} = T_{4c} =$  konst.
- $c_{2u} = c'_{2u}$

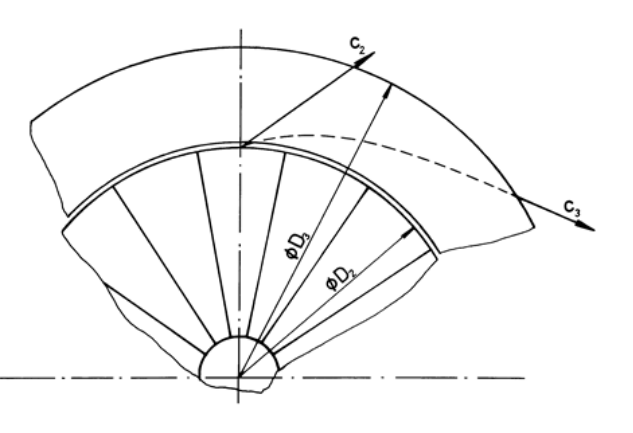

- 1. Šírka vstupního kanálu BLD
	- Šířku BLD je vhodné zvýšit o  $0.6 \div 0.8$  mm vzhledem ke koncové šířce OK

$$
b_2' = b_2 + (0.6 \div 0.8) \cdot 10^{-3}
$$

2. Vstupní radiální složka absolutní rychlosti do BLD

$$
c'_{2r} = c_{2r} \tau_l \frac{b_2}{b'_2}
$$

3. Střední úhel proudu na vstupu do BLD

$$
\tan \alpha_2' = \frac{c_{2r}'}{c_{2u}'} \rightarrow \alpha_2'
$$

4. Odhad výstupního průměru BLD

$$
\frac{D_3}{D_2} = 1.05 \div 1.15 \rightarrow D_3
$$

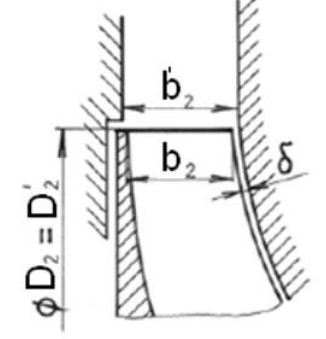

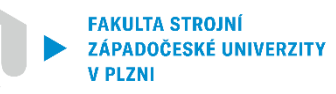

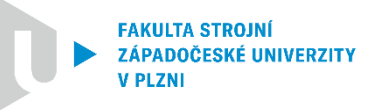

5. Střední výstupní úhel proudu z BLD

$$
\tan \alpha_3 = \tan \alpha_2' + \frac{\zeta_{tr}}{b_3} (r_3 - r_2) \to \alpha_3; \; \zeta_{tr} = (0.75 \div 1) \cdot 10^{-2}
$$

6. Absolutní rychlost na výstupu z BLD

$$
c_{3r} = c'_{2r} \frac{D'_2 \rho_2}{D_3 \rho_3}; \ \frac{\rho_3}{\rho_2} = 1,08
$$

$$
c_3 = \frac{c_{3r}}{\sin \alpha_3}
$$

7. Statická teplota vzduchu na výstupu z BLD

$$
T_3 = T_{2c} - \frac{c_3^2}{2 c_p}
$$

8. Třecí práce

$$
W_{r, BLD} = \frac{\zeta_{tr}}{4 b_3} \frac{(c_2' + c_3)^2}{\sin \alpha_{str}} (r_3 - r_2) ; \ \alpha_{str} = \frac{\alpha_3 + \alpha_2'}{2}
$$

- 9. Polytropický exponent stlačení v BLD
	- Stavové veličiny na vstupu do BLD se nemění:

 $(p_2 = p'_2) \Lambda(p_2 = p'_2) \Lambda(T_2 = T'_2)$  $n<sub>2</sub>$  $n_2 - 1$ =  $\kappa$  $\kappa-1$ −  $W_{r, BLD}$  $R(T_3 - T_2)$ 

10.Hustota a statický tlak na výstupu z BLD

$$
\rho_3 = \rho_2 \left(\frac{T_3}{T_2}\right)^{\frac{1}{n_2 - 1}} ; \ p_3 = p_2 \left(\frac{T_3}{T_2}\right)^{\frac{n_2}{n_2 - 1}}
$$

11.Machovo číslo na výstupu z BLD

$$
Ma_{c3} = \frac{c_3}{20.05\sqrt{T_3}}
$$

#### FAKULTA STROJNÍ **LÁPADOČESKÉ UNIVERZITY** V PI 7N

24

### **Radiální kompresory**

#### **LD**

1. Výstupní úhel proudů z LD

$$
\alpha_4 = \alpha_3 + (12 \div 20^\circ)
$$

2. Výstupní úhel lopatky

$$
\alpha_{4K}=\alpha_4+(2\div 4^{\circ})
$$

- 3. Volba poměru průměrů  $D_4/D_3$ 
	- Volí se v rozsahu  $D_4/D_3 = 1.25 \div 1.35$
	- Poměr ploch  $A_4/A_3 \sim 2.5$

$$
\frac{A_4}{A_3} \cong \frac{D_4}{D_3} \frac{\sin \alpha_{4K}}{\sin \alpha_{3K}} \rightarrow D_4
$$

4. Délka střední křivky lopatky

**KATEDRA ENERGETICKÝCH** 

**STROJŮ A ZAŘÍZENÍ** 

$$
l = \frac{r_4^2 - r_3^2}{\sqrt{r_4^2 + r_3^2 - 2r_3r_4\cos(\alpha_{3K} + \alpha_{4K})}}
$$

∕ \$≥

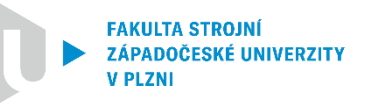

5. Volba výstupní rychlosti z LD

$$
\frac{c_4}{c_3} = 0.24 \div 0.35 \rightarrow c_4
$$

6. Výstupní statická teplota

$$
T_4 = T_{2c} - \frac{c_4^2}{2 c_p}
$$

7. Třecí práce v LD

$$
W_{r, LD} = \zeta_{LD} \frac{c_3^2 + c_4^2}{2} ; \zeta_{VD} = f(\theta, Ma_{c3})
$$

 $2\theta = 2 \tan^{-1} \left[ \frac{(A_r - 1) \cdot s_1}{2l} \right]$ ;  $A_r = \frac{s_2}{s_1}$  $s_1$  $\rightarrow$   $\theta$  (úhel rozevření kanálu)

$$
s_1 = \sqrt{\frac{4D_3 b_3 \sin \alpha_{3K}}{z_{LD}}} \; ; \; s_2 = \sqrt{\frac{4D_4 b_4 \sin \alpha_{4K}}{z_{LD}}}
$$

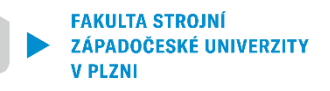

- $z_{LD}$  počet lopatek LD (neměl by být dělitelný počtem lopatek OK)
- Hodnota  $\zeta_{LD}$  se pro stanovený úhel rozevření kanálu a Machovo číslo určí:

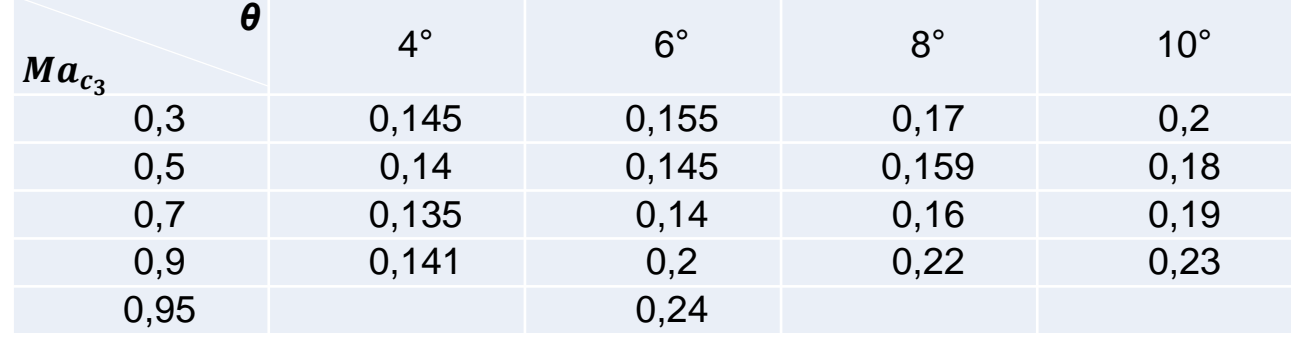

8. Polytropický exponent

$$
\frac{n_3}{n_3 - 1} = \frac{\kappa}{\kappa - 1} - \frac{W_r}{R(T_4 - T_3)}
$$

9. Hustota a statický tlak vzduchu na výstupu z LD

$$
\rho_4 = \rho_3 \left(\frac{T_4}{T_3}\right)^{\frac{1}{n_3 - 1}} \; ; \; p_4 = p_3 \left(\frac{T_4}{T_3}\right)^{\frac{n_3}{n_3 - 1}}
$$

10.Kontrola výstupní absolutní rychlosti

• Rozdíl mezi volenou a vypočtenou hodnotou by neměl být větší než 1%

$$
c_4 = \frac{Q_v}{\rho_4 \sin \alpha_4 \pi D_4 b_4 \tau_2} \ ; \ \tau_2 = 1 - \frac{z_{VD} t}{\pi D_4}
$$

**Výstupní soustava**

• Navrhuje se podle typu spalovací komory

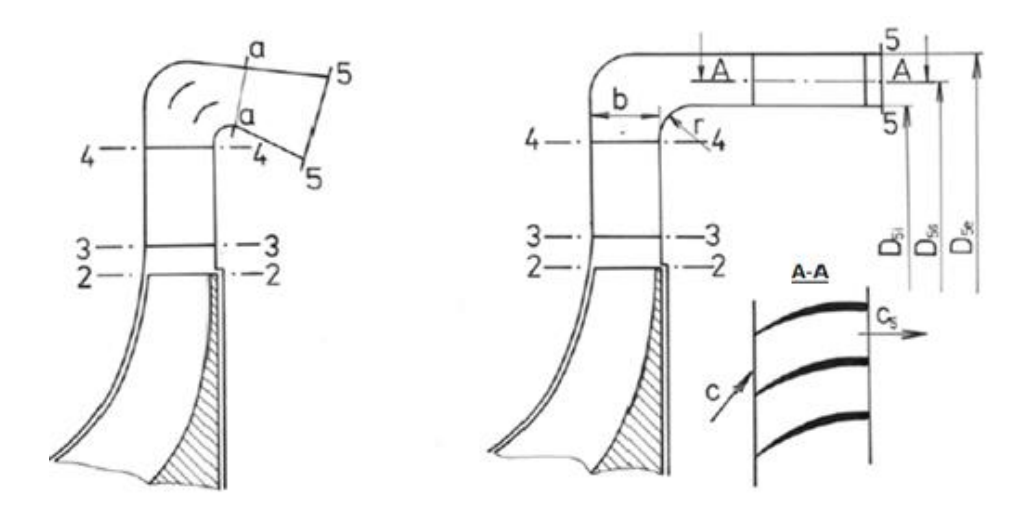

ZÁPADOČESKÉ UNIVERZITY

**V PLZN** 

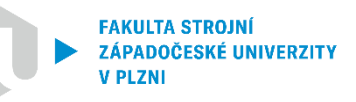

1. Volba středního průměru na výstupu

$$
D_5 \approx D_4 + 2 b_4
$$

2. Obvodová složka absolutní výstupní rychlosti

$$
c_{5u} = c_{4u} \frac{D_4}{D_5}; \ c_{4u} = c_4 \sin \alpha_4
$$

- 3. Výstupní absolutní rychlost
	- Volí se v rozsahu  $100 \div 120 \ ms^{-1}$
- 4. Hustota a statická teplota a tlak vzduchu

$$
T_5 = T_{2c} - \frac{c_5^2}{2 c_p}; \ \rho_5 = \rho_4 \left(\frac{T_5}{T_4}\right)^{\frac{1}{n_4 - 1}}; \ \ p_5 = p_4 \left(\frac{T_5}{T_4}\right)^{\frac{n_4}{n_4 - 1}}
$$

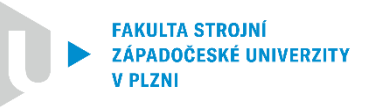

5. Určení průtočné plochy v řezu "5-5"

$$
A_5 = \frac{Q_v}{\rho_5 c_{5a}} \; ; \; c_{5a} = \sqrt{c_5^2 - c_{5u}^2}
$$

6. Rozměry výstupní soustavy

$$
D_{5i} = D_5 - \frac{A_5}{\pi D_5} \ ; \ D_{5e} = 2D_5 - D_{5i}
$$

7. Celkový výstupní tlak

$$
p_{5c} = p_5 \left(\frac{T_{2c}}{T_5}\right)^{\frac{\kappa}{\kappa - 1}}
$$

8. Celkový stupeň stlačení, celková účinnost a příkon RK

$$
\pi_{Kc} = \frac{p_{5c}}{p_{1c}} \; ; \; \; \eta_{Kc} = \frac{\frac{K-1}{\pi_{Kc}}}{\frac{T_{2c}}{T_{1c}} - 1} \; ; \; \; P_K = \frac{\dot{m}W_{K,ad,c}}{\eta_{ad}\eta_m}
$$

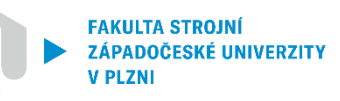

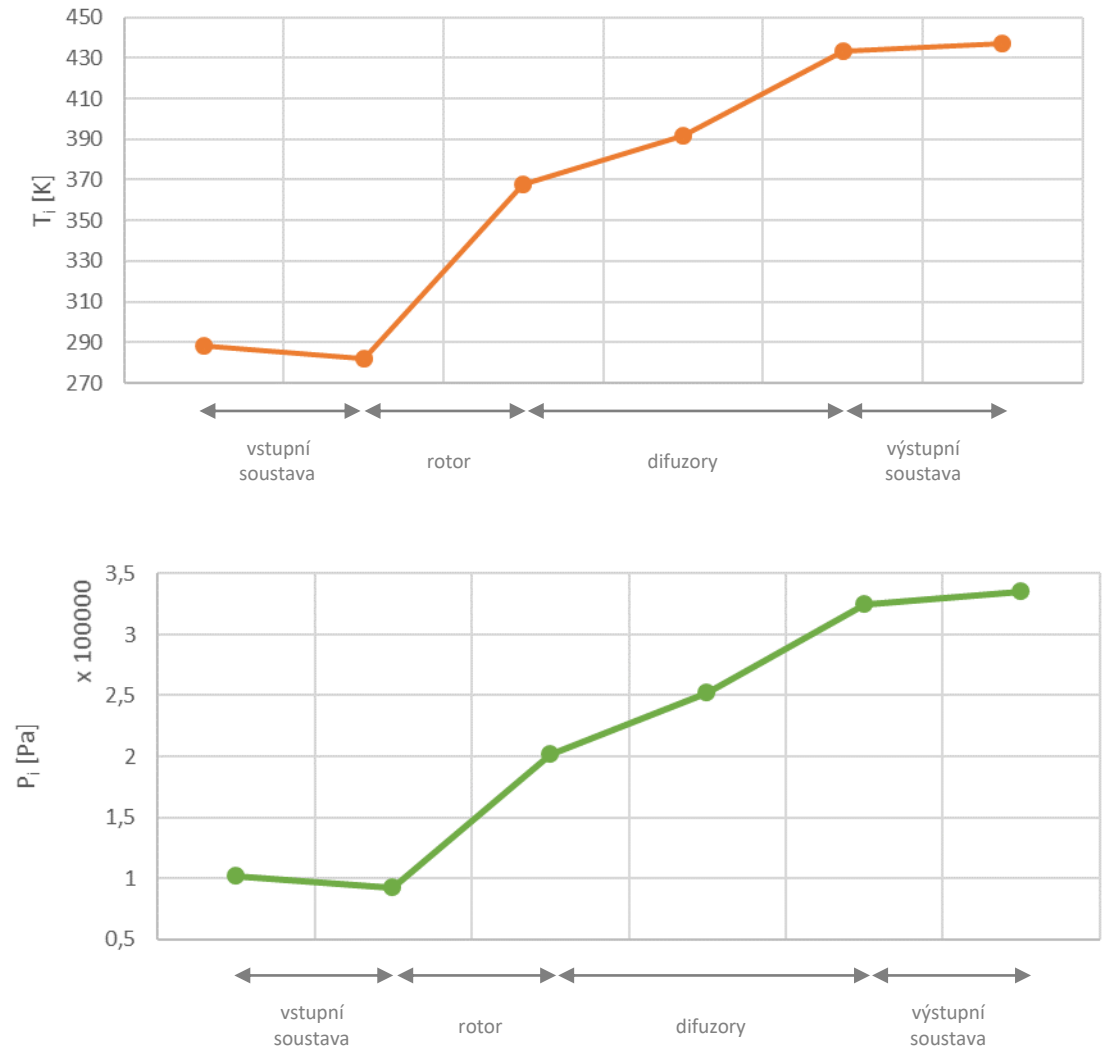

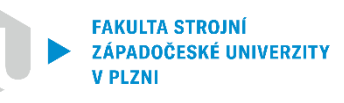

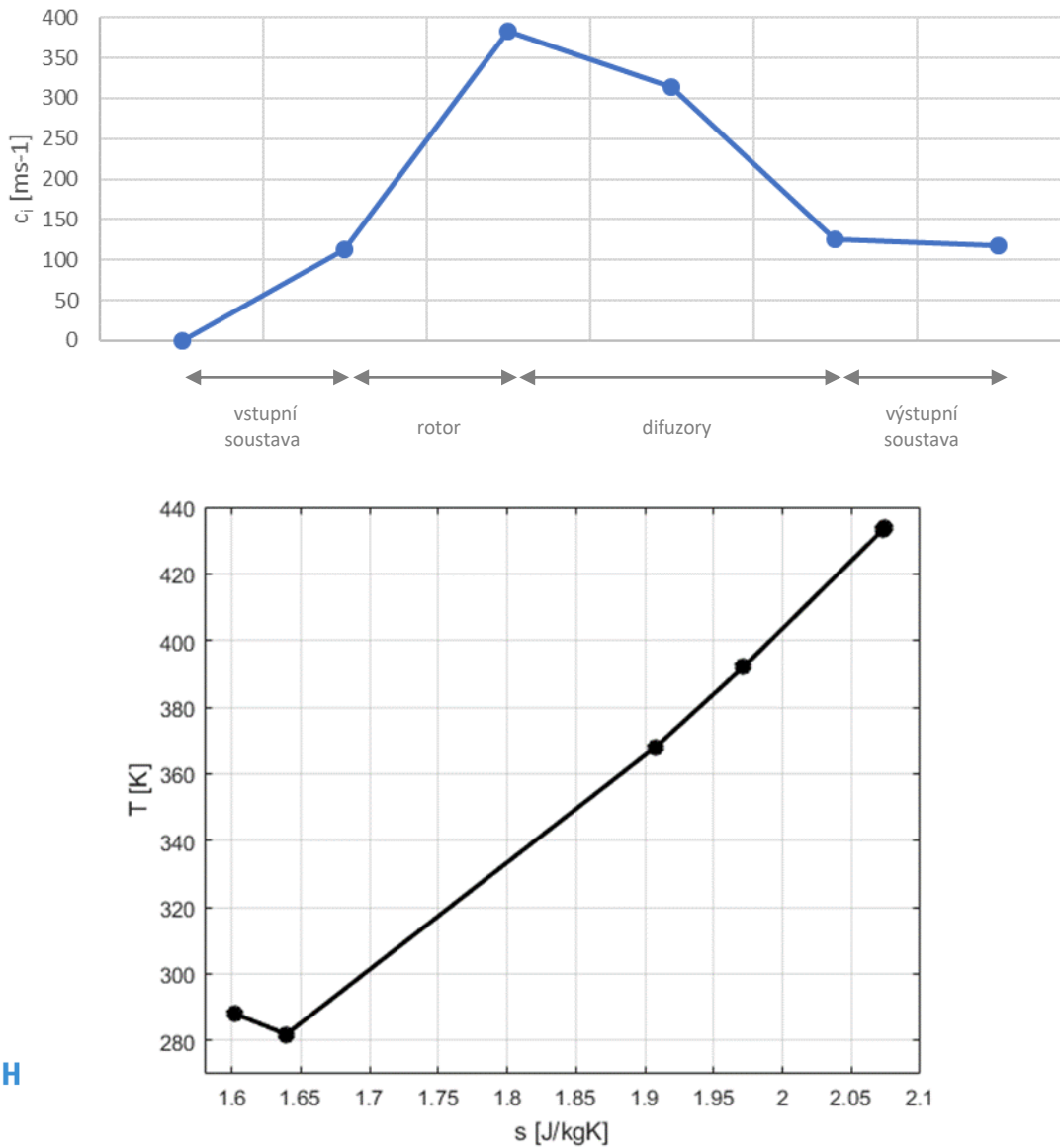

### **Řešený příklad - Cvičení č. 3**

Vzduch o celkové teplotě *22°C* vstupuje do oběžného kola (OK) radiálního kompresoru v axiálním směru. Hmotnostní průtok vzduchu kompresorem je *2 kg/s*. OK tvoří 17 radiálních lopatek  $(\beta'_2 = 0)$  a otáčí se rychlostí 15000 ot/min. Celkový stupeň stlačení kompresoru je *4,2* a celková účinnost *83%*. Hustota vzduchu na výstupu z OK je *2 kg/m<sup>3</sup>* a axiální šířka OK před difuzorem je *11 mm*. Vlastnosti pracovní látky odpovídají ideálnímu plynu. Pro odhad součinitele skluzu  $(\mu)$ využijte korelaci dle *Stanitze*.

#### Vypočítejte:

- a) výstupní poloměr z OK  $(r_2)$ ,
- b) výstupní absolutní Machovo číslo na výstupu z OK  $\left( M a_{c_{2}}\right)$ .

**FAKULTA STROJNÍ** ZÁPADOČESKÉ UNIVERZITY **V PLZNI** 

## **Řešený příklad - Cvičení č. 3**

a) Výstupní poloměr z OK (r<sub>2</sub>)  
\n
$$
u_2 = \omega r_2 \rightarrow r_2 = \frac{u_2}{\omega}; \ \omega = \frac{2\pi n}{60}
$$
  
\n $u_2 = f(a^K)$   
\n $a^K = \frac{h_{2c} - h_{1c}}{h_{2c} - h_{1c}}; \ h_{3c} = h_{2c} \rightarrow \eta_c^K = \frac{h_{3s} - h_{1c}}{h_{2c} - h_{1c}}$   
\n $\eta_c^K = \frac{c_p(T_{3s} - T_{1c})}{u_2c_{2u}} = \frac{c_pT_{1c} \left[ (\pi_c^K)^{\frac{\kappa - 1}{\kappa}} - 1 \right]}{u_2c_{2u}}$   
\n $\eta_c^K = \frac{c_p(T_{3s} - T_{1c})}{u_2c_{2u}} = \frac{c_pT_{1c} \left[ (\pi_c^K)^{\frac{\kappa - 1}{\kappa}} - 1 \right]}{u_2^2 \mu^{Stanitz}} \rightarrow u_2 = \sqrt{\frac{c_pT_{1c} \left[ (\pi_c^K)^{\frac{\kappa - 1}{\kappa}} - 1 \right]}{\pi_c^K \mu^{Stanitz}}}$   
\nKATEDRA ENERGETICKÝCH  
\nSTROJÚ A ZAŘIZENÍ  
\nSTROJÚ A ZAŘIZENÍ

### **Řešený příklad - Cvičení č. 3**

b) Výstupní Machovo číslo z OK  $Ma_{c_2}$ 

$$
Ma_{c_2} = \frac{c_2}{a_2}; \ \ a_2 = \sqrt{\kappa r T_2}
$$

$$
c_2 = \sqrt{c_{2u}^2 + c_{2r}^2}; \ \ c_{2u} = u_2\mu
$$

$$
\dot{m} = \rho_2 S_2 c_{2r} \rightarrow c_{2r} = \frac{\dot{m}}{\rho_2 S_2}; \ S_2 = 2\pi r_2 b_2
$$

$$
a^{K} = h_{2c} - h_{1c} \rightarrow h_{2c} = a^{K} + h_{1c}; \ a^{K} = u_{2}^{2}\mu
$$

$$
h_{2} + \frac{1}{2}c_{2}^{2} = u_{2}^{2}\mu + h_{1c} \rightarrow h_{2} = u_{2}^{2}\mu + h_{1c} - \frac{1}{2}c_{2}^{2}
$$

$$
c_p T_2 = u_2^2 \mu + c_p T_{1c} - \frac{1}{2} c_2^2 \rightarrow T_2 = T_{1c} + \frac{1}{c_p} \left( u_2^2 \mu - \frac{c_2^2}{2} \right)
$$

 $r_2 = 0, 2884 m$  ;  $Ma_{c_2} = 1, 01$ 

**KATEDRA ENERGETICKÝCH** STROJŮ A ZAŘÍZENÍ

**FAKULTA STROJNÍ** ZÁPADOČESKÉ UNIVERZITY **V PLZNI** 

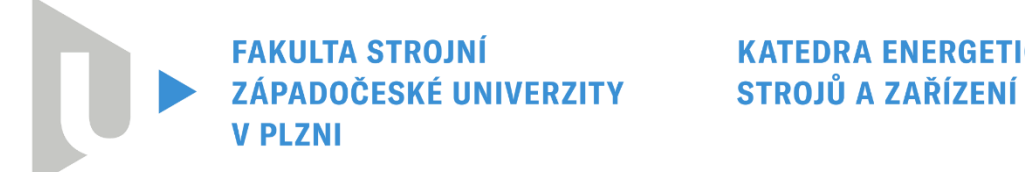

**KATEDRA ENERGETICKÝCH** 

# **Děkuji za pozornost**